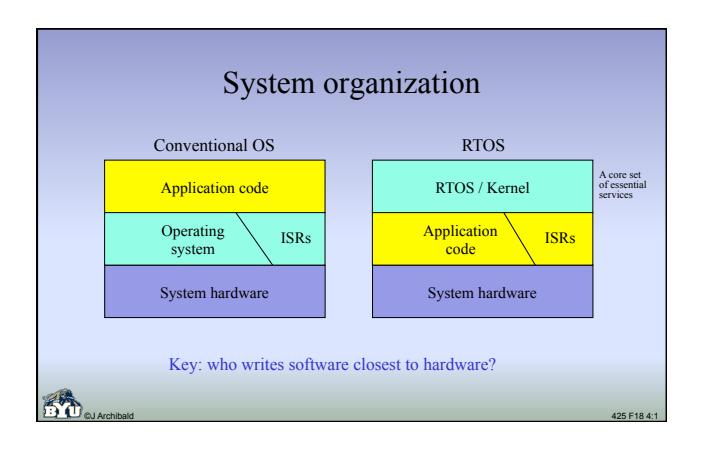

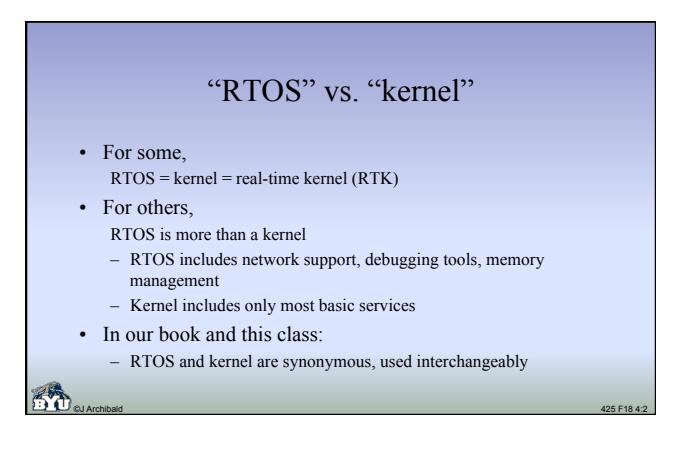

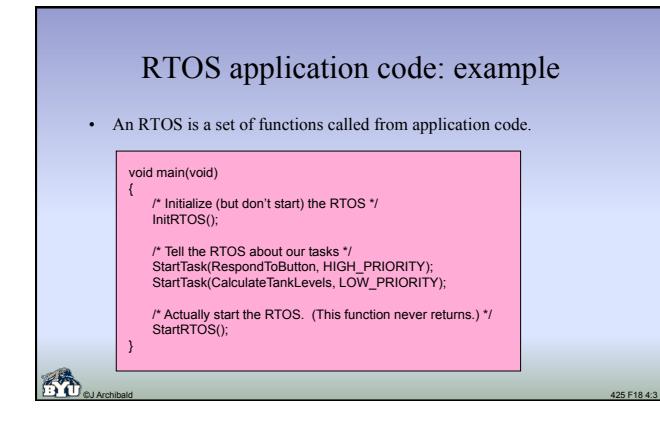

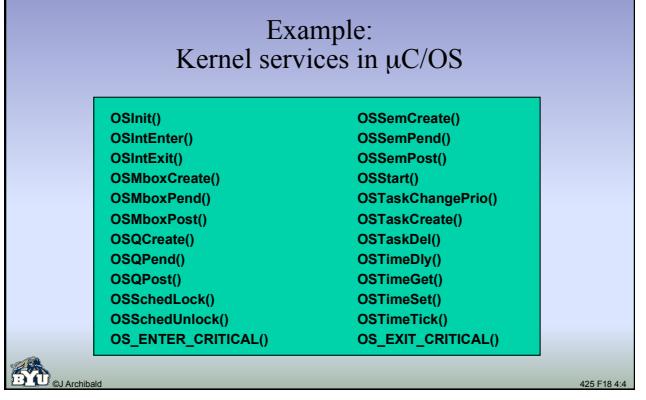

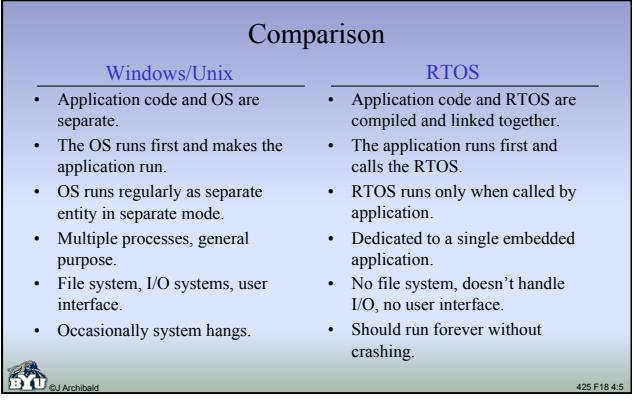

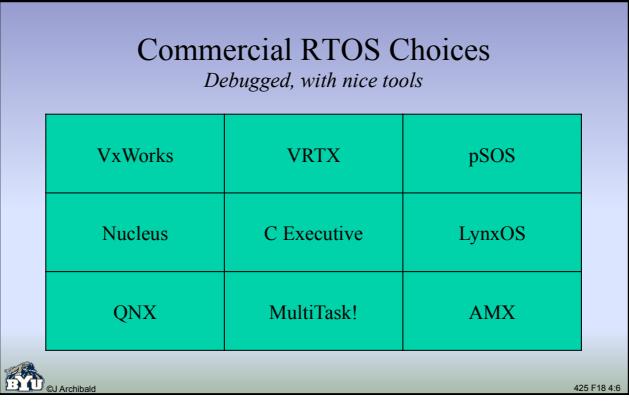

### So... why *write* an RTOS?

- To gain insight and experience:
	- Insight into essential operations in computer systems
	- Insight into challenges of parallel programming: threads, multi-cores

©J Archibald 425 F18 4:7

– Experience with design, coding, and debugging

#### • Bottom line

– Great preparation for a variety of careers in computing

#### RTOS essentials: tasks

- The main building blocks of application software written for an RTOS.
- Tasks run independently from each other; execution order determined

©J Archibald 425 F18 4:8

Task  $1 /$   $\sqrt{\text{Task}}$ 4

Task 2

> Task 3

Task 5

- by RTOS.
- Each task has its own private context: – register values
	- program counter
	- stack
- All other data is shared by all tasks.
- Tasks are more like *threads* than *processes*.

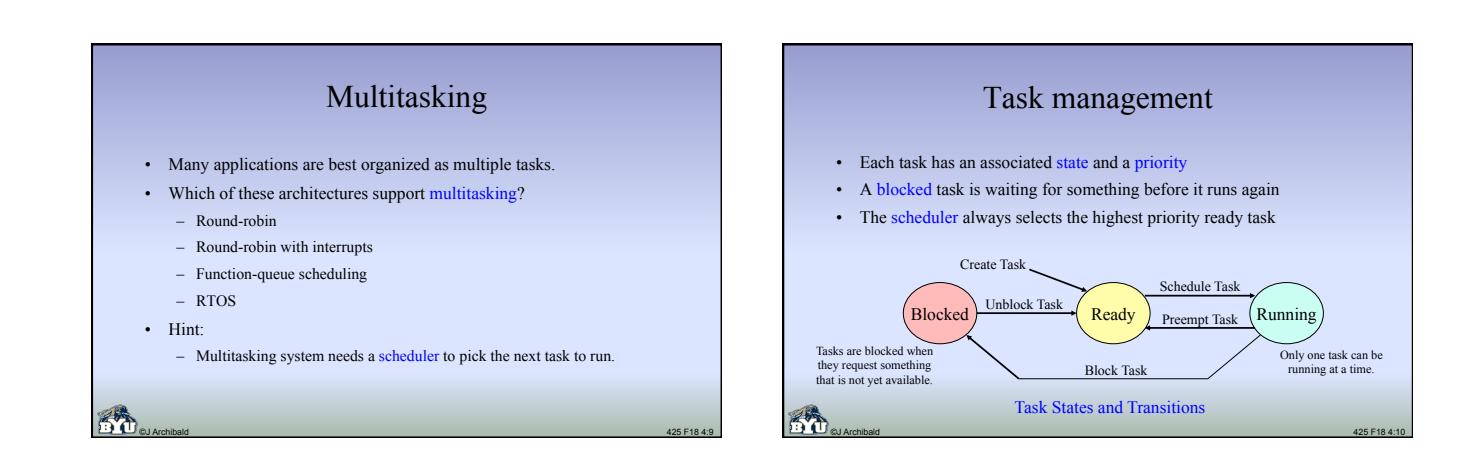

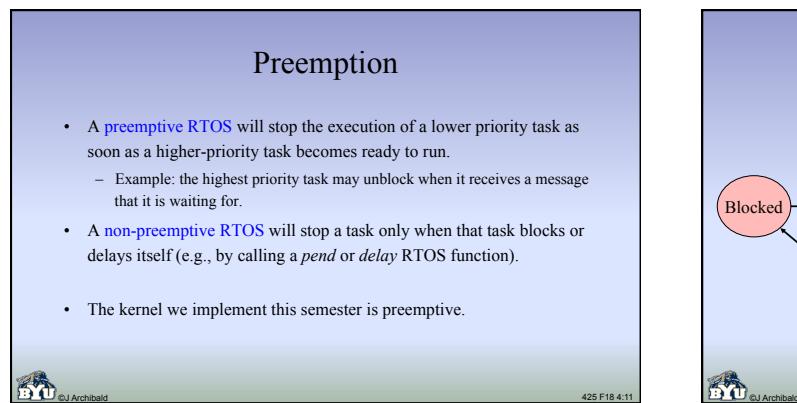

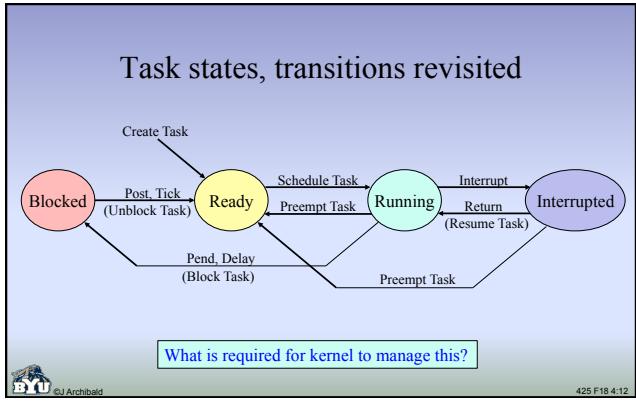

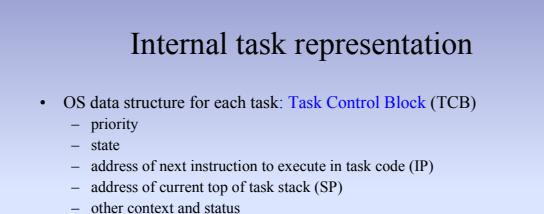

#### • Kernel code initializes, maintains, and uses TCB contents – Never accessed directly by task code

- Important terminology for our discussions and labs:
- Ready list: TCBs of all tasks in ready state
- Suspended list: TCBs of all tasks in blocked state

# YAK

- The name of the RTOS kernel that you develop in labs 4-7 – Origin of name lost to antiquity
	- Yet Another Kernel? Y Academic Kernel? YAK Alternative Kernel?

©J Archibald 425 F18 4:14

- YAK specification defines the application code interface
	- The set of functions that tasks, ISRs can call
	- Function descriptions, details are on the class web pages
	- Read the details carefully and repeatedly!

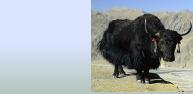

### Sample YAK kernel functions

©J Archibald 425 F18 4:13

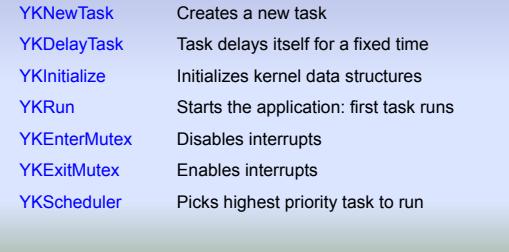

©J Archibald 425 F18 4:15

# Overview: Labs 4-7

- You are given application code, operational specs
- You implement the required YAK functions – Interface and functionality are specified – Lots of design, implementation options – with consequences!
- Many issues to consider; you should proceed carefully
	- From here (lab 4a) on out, must work in teams of two
	- I must approve exceptions in advance
- In class, we'll discuss many details, challenges and options – Important to understand issues thoroughly before completing your design

©J Archibald 425 F18 4:16

# Lab 4 • Design your YAK kernel, implement a core subset – Enough to run application code provided

- Divided into pieces, each requiring new functionality
- Some coding in C, some in assembly; total size not overwhelming – My code size for Lab 4, including comments, white space, etc: • 354 lines of C code
	- 175 lines of assembly
- Modify your ISRs and interrupt handlers from Lab 3
	- Required changes are minor, usually adding a few function calls • Familiarize yourself with debugging capabilities of simulator
- Goal: when it doesn't work, discover *why* as quickly as possible

©J Archibald 425 F18 4:17

#### Lab 4a: design • After – carefully reading all the information available, – studying the application code (for parts b-d), and – thinking about all issues involved; • You submit (via Learning Suite) – pseudo-code for all required functions, and – answers to 21 questions about how you will implement your kernel. Examples: • Where and how will contexts be saved? • When and how will contexts be restored? • How will scheduler and dispatcher really work? • What will your TCB and associated data structures look like? • How will you handle a variety of special cases?

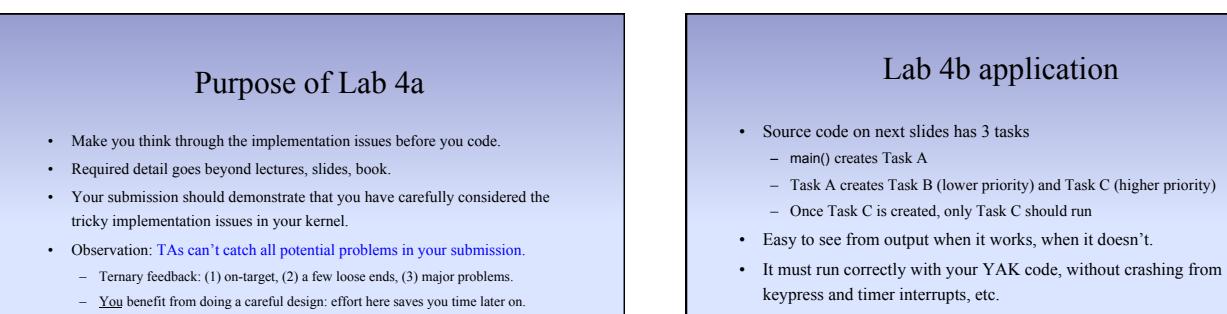

• Application code will help you understand what your kernel must do.

命 ©J Archibald 425 F18 4:20

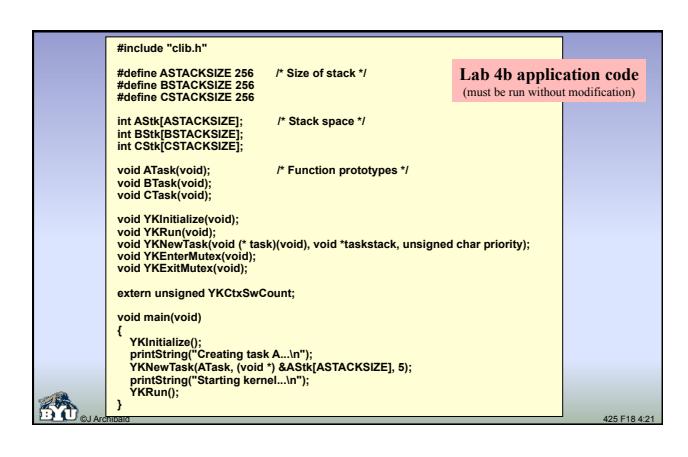

©J Archibald 425 F18 4:19

8 hours of programming can save you 10 minutes with pencil and paper. Mike Goodrich

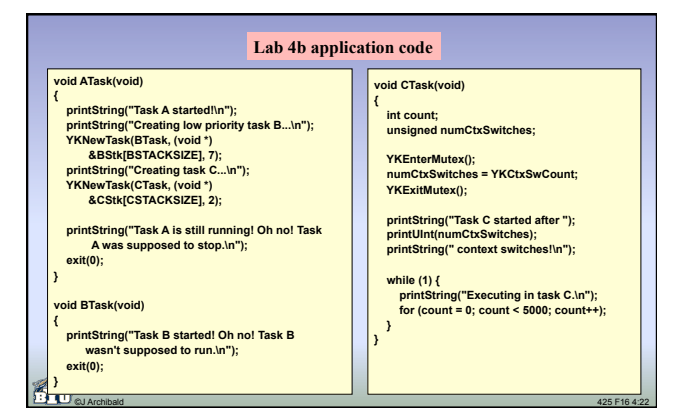

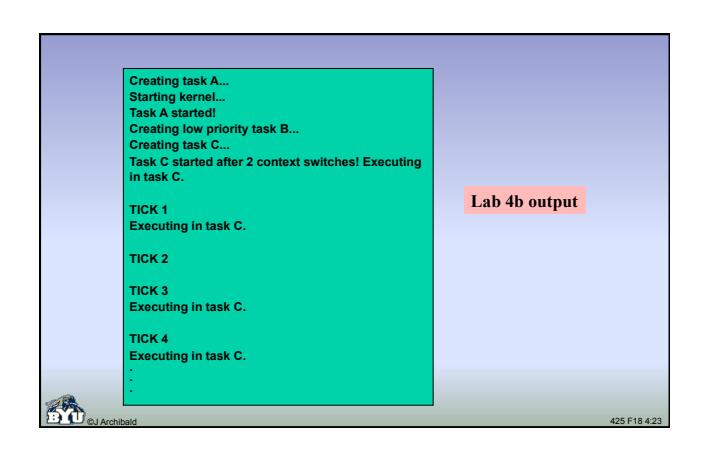

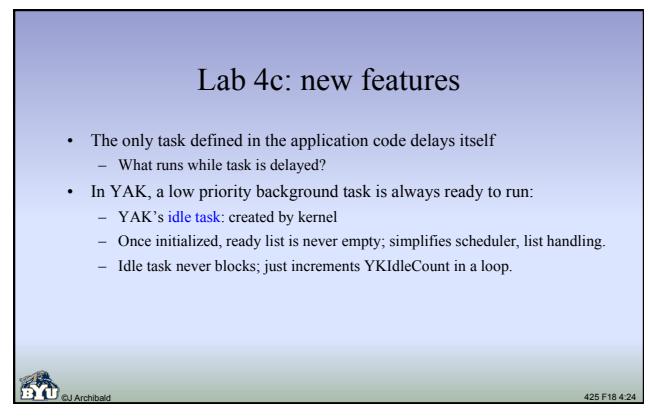

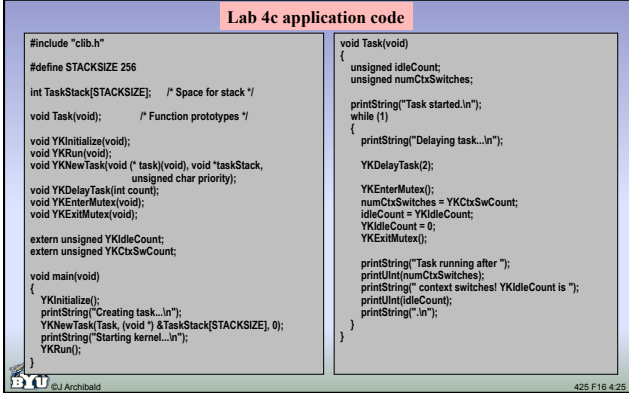

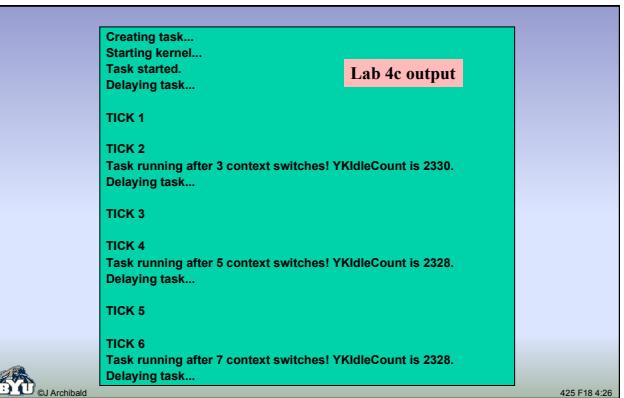

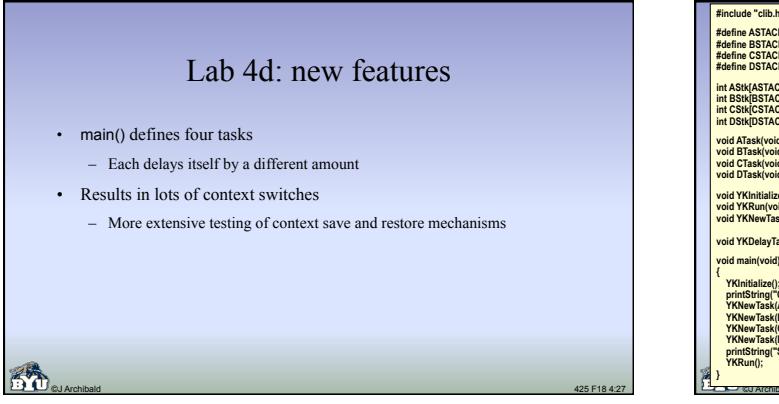

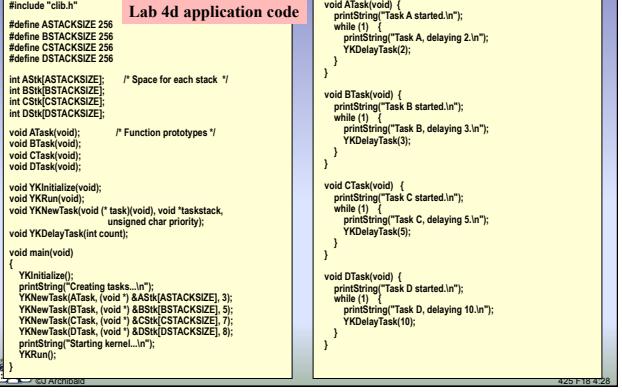

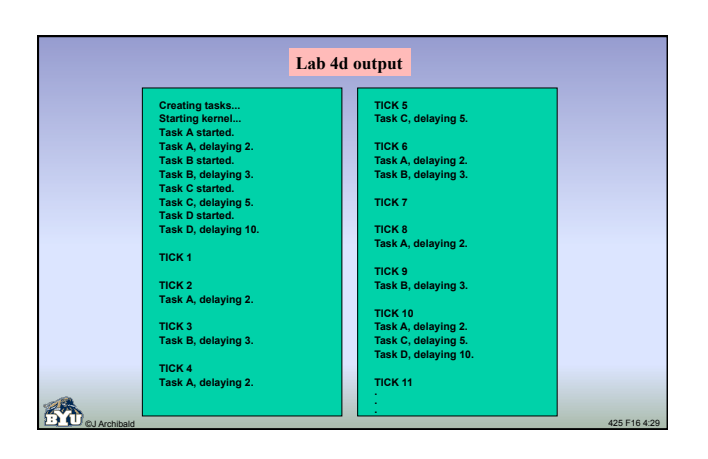

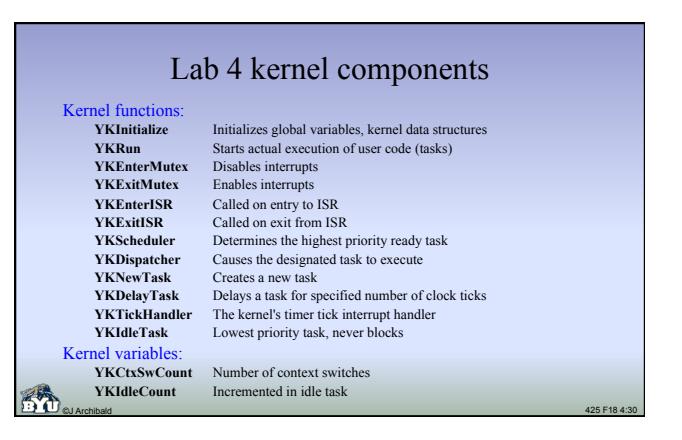

# RTOS essentials: scheduler

- The scheduler is the kernel routine that decides what task to run next
- Each task has:
	- A unique priority
	- A state (e.g., running, ready, blocked, interrupted, ...)
- The scheduler always selects the highest priority ready task
- Once the next task has been selected, the scheduler calls the dispatcher to make the task run

©J Archibald 425 F18 4:31

### A simple scheduler

- Schedulers in an RTOS are simple-minded.
	- In YAK, the number of ready tasks is always  $\geq 1$ .
	- It is not hard to find the one with highest priority.
- Unlike schedulers in Windows/Linux/Unix, the RTOS scheduler makes no attempt to be fair.
	- Low priority tasks can be starved; CPU can be hogged.
	- Responsibility of application designer (not OS!) to make sure all tasks get the CPU time they need.

©J Archibald 425 F18 4:32

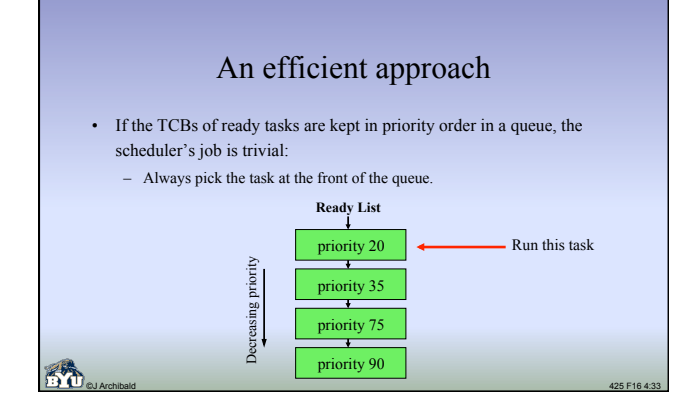

# The dispatcher

- The scheduler's work is easy; it calls the dispatcher to do the hard part: – Actually cause the selected task to run
	- Possibly save context of previously running task
- Tricky because it must handle all of the low-level details: – Saving and restoring context, including IP and SP
	- Stack frame, TCB manipulation
- Must be written in assembly
	- You can't save/restore registers or manipulate stack frames in C

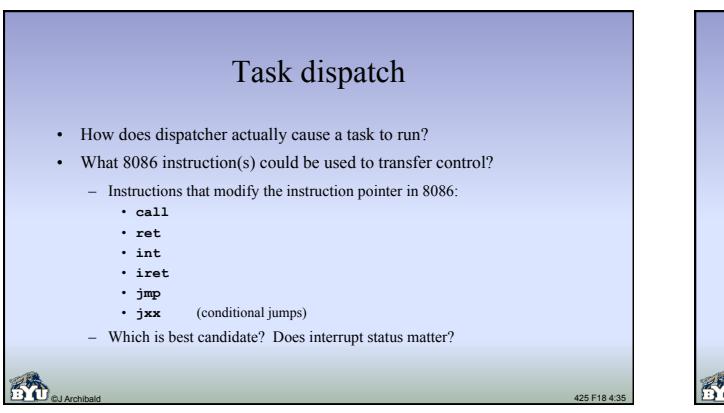

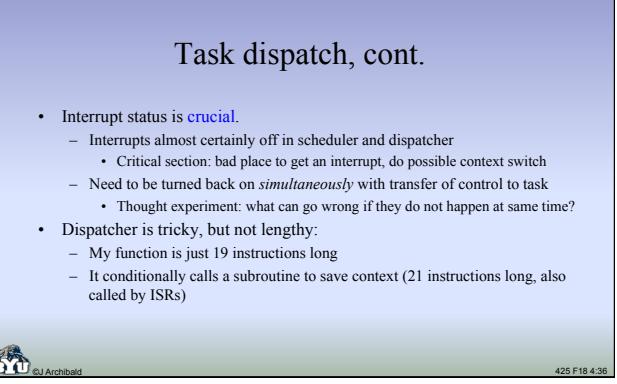

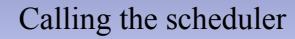

- Key idea: scheduler must be called in *all* kernel code which could change the state of *any* task – before returning to task code
	- This provides preemption the highest priority ready task will always be the next task to run
- In YAK, the scheduler must be called:
	- 1. In YKRun, to run the first task
	- 2. At end of every kernel function that can cause a task to block, including YKDelayTask, YKSemPend, YKQPend, etc.
	- 3. At end of every kernel function that can cause a task to unblock, including YKNewTask, YKSemPost, YKQPost, etc.

©J Archibald 425 F18 4:37

4. In YKExitISR, called near end of each ISR. Handler may have called a kernel function that unblocked a task (YKSemPost, YKQPost, YKTickHandler, etc.)

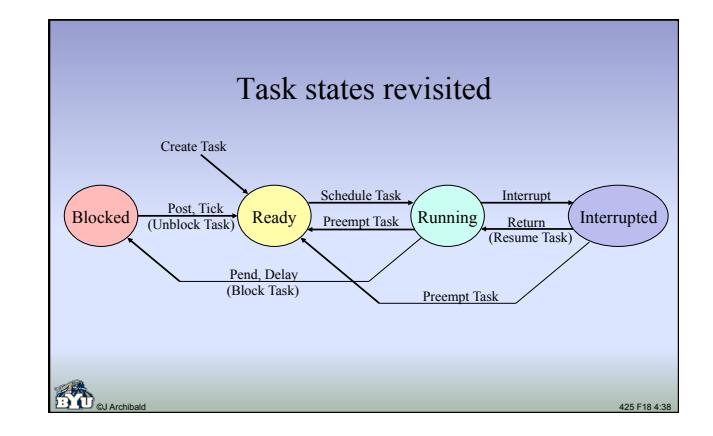

# Scheduler questions

- How does the scheduler know when the running task blocks?
- How does the scheduler know when a task is unblocked?
- What happens if all tasks are blocked?
- What if two tasks with the same priority are ready to run?
- If one task is running, and another higher-priority task is unblocked, does the running task get stopped right away?

©J Archibald 425 F18 4:39

(From text, pp. 141-142)

# RTOS essentials: Possible TCB entries

- Task name or ID
- Task priority
- Stack pointer (top of stack) for this task
- Program counter (address of next task instruction to run)
- Task state (running, delayed, suspended, etc.)
- Space to store task's context
- Pointers to link TCBs in lists
- Delay count

©J Archibald 425 F18 4:40

#### Context

- Each task has its own private context
	- Register values – Stack (including all stack-based variables)
	- Program counter
- Context must be saved whenever a task stops running, and it must be restored
- by dispatcher when it runs again.
- The tricky part: context must be saved and restored *consistently* regardless of
- what caused the task to be suspended.
- What events can cause task to stop running?
- Something the task did.
- Something done by something else in the system. Task? ISR?
- How/where might you save context? – Options: in TCB or on task's stack
	- Observation: the code to do this must be written in assembly

### ©J Archibald 425 F18 4:41

#### Saving private context When (in call sequence) do you save task context? – If suspended by ISR? – If suspended by action of task? • How do you obtain a return address and where do you save it? • What stack pointer value do you save in the TCB, and when is it saved? • You must find an answer to these and many other questions for your design.

- Devising a way to save context consistently and effectively is probably the hardest part of lab 4.
- Suggestions:
- Think it through carefully!
- Draw pictures! Track stack frame progress, TCB state.
- Document your design! Put something down in writing.
- Convince your skeptical partner that your approach will work!

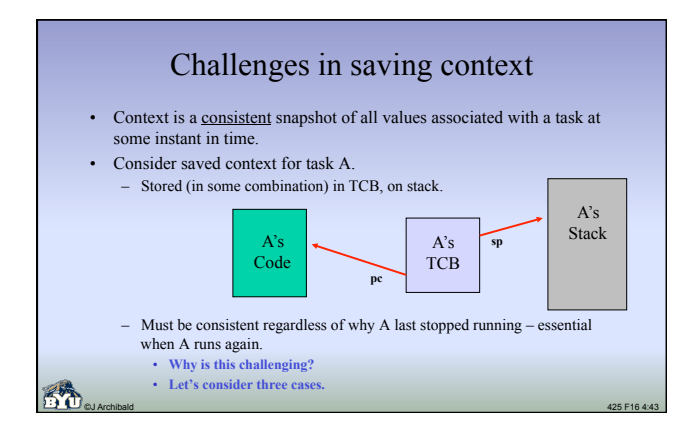

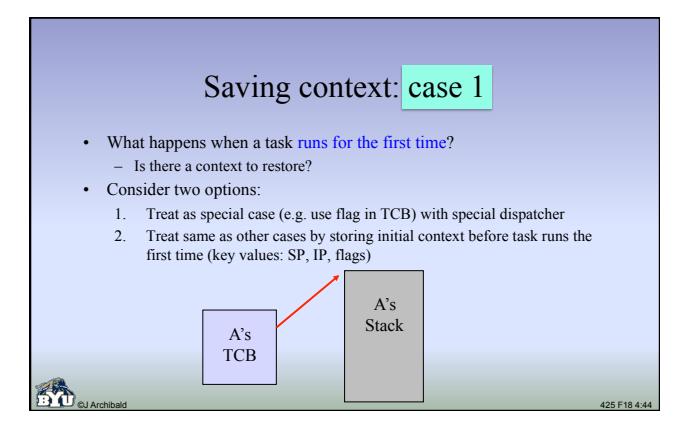

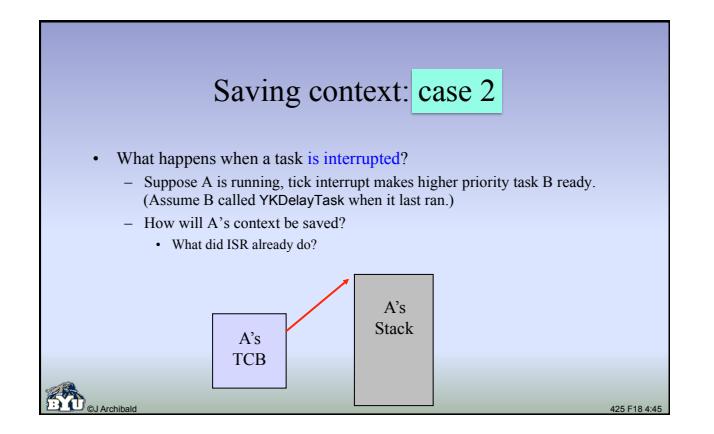

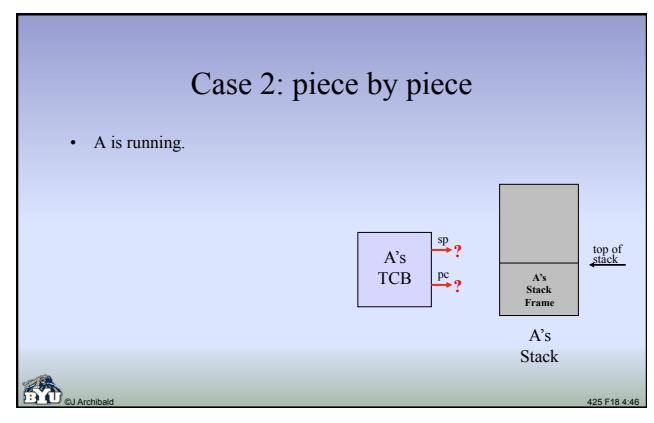

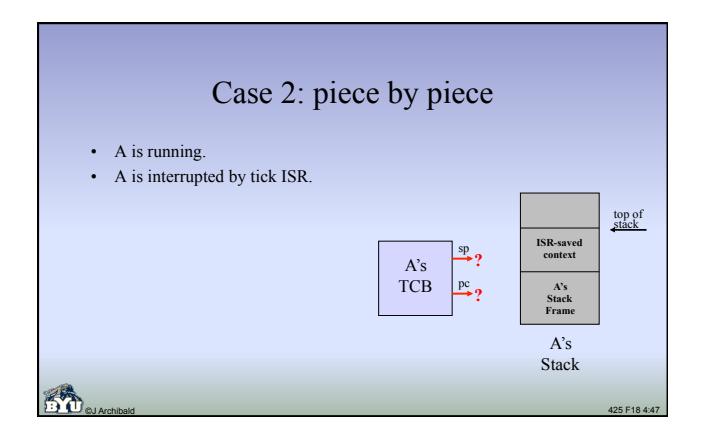

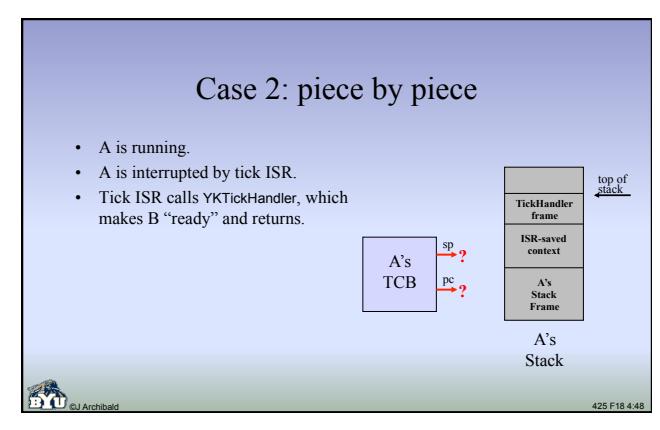

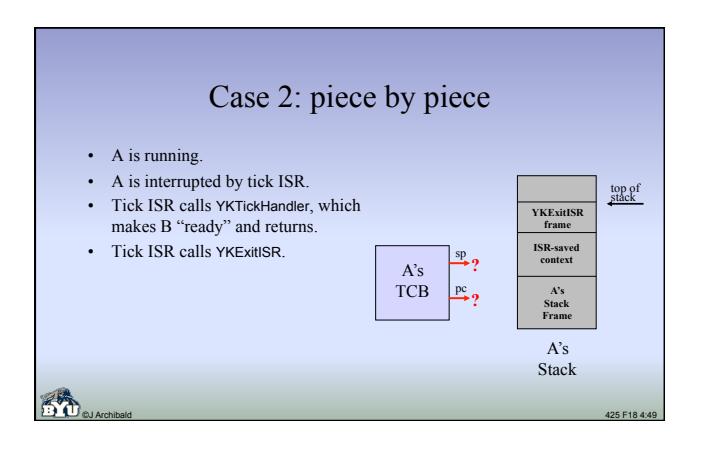

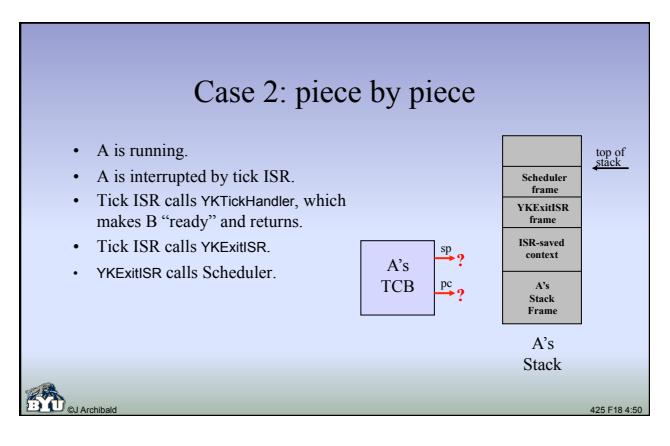

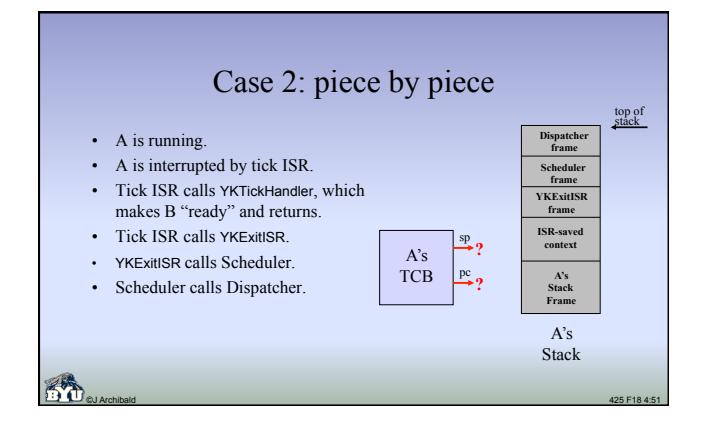

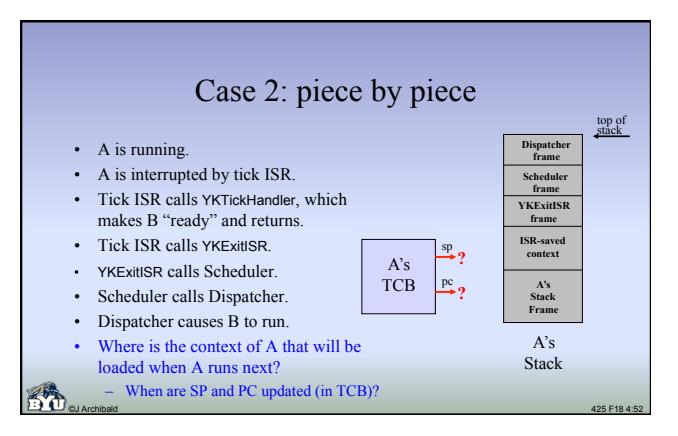

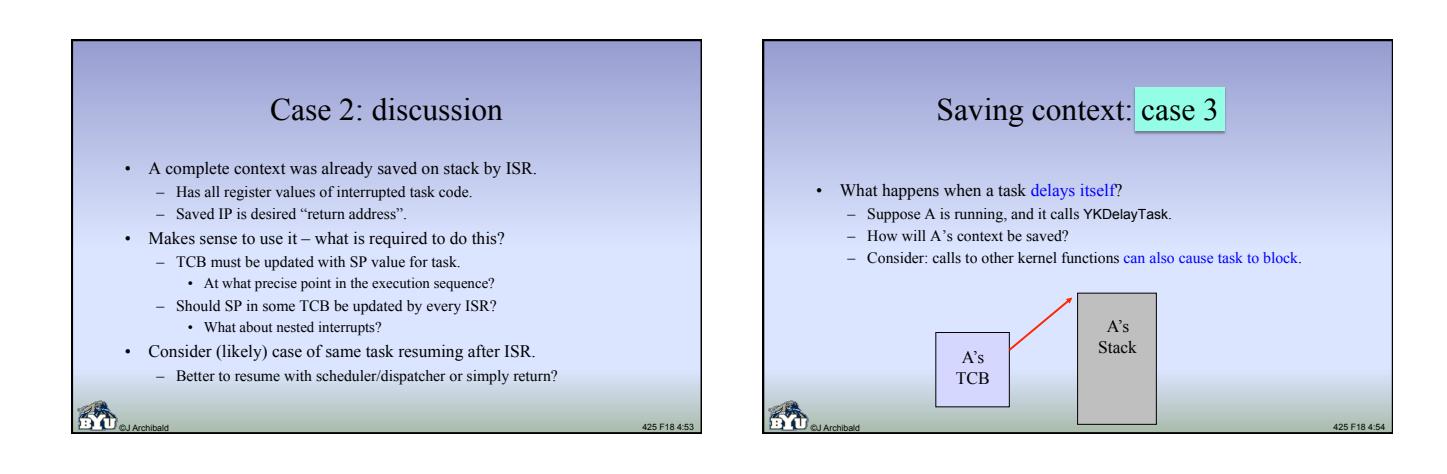

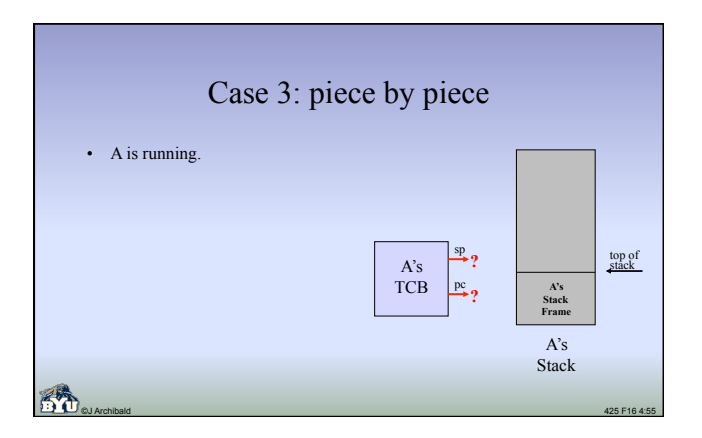

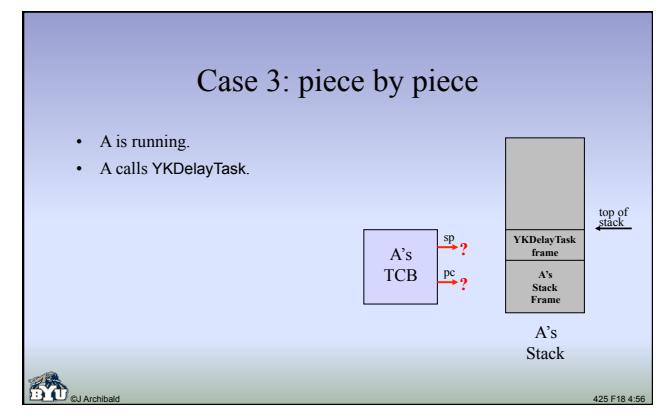

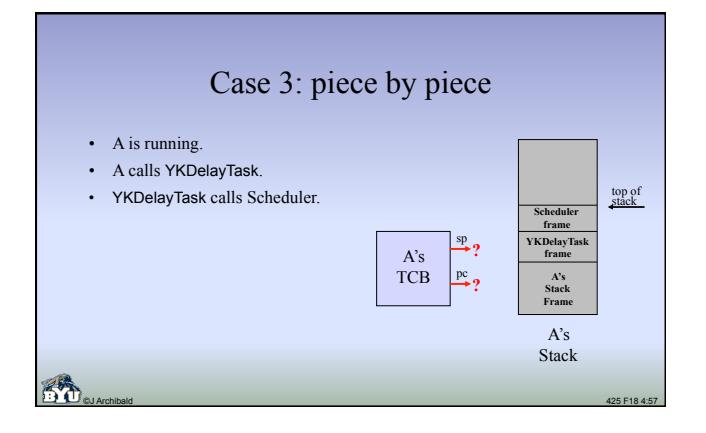

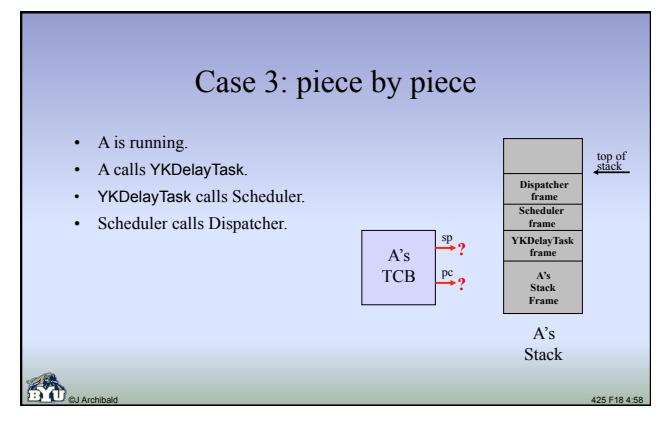

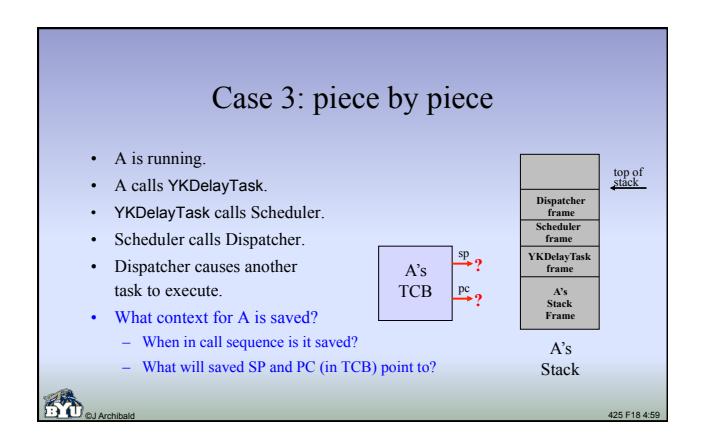

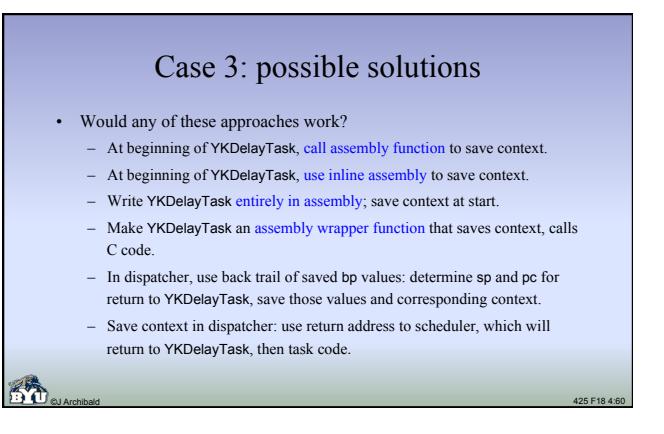

### Solutions: discussion

- Things to consider:
	- If I call a function or use inline assembly, will some registers be changed?
	- I may obtain return address and stack pointer for some previous point of execution, but how would I get the corresponding register values?
	- Best to avoid assembly code whenever possible.
	- Many kernel functions that *can* cause a task to block will not *always* do so. Example:
	- task calling YKSemPend may be blocked, or call may return immediately.
	- Dangerous to reach into previous stack frames for values.
	- For every frame allocated on stack (regular stack frame created by function, or frame storing context), there must be corresponding code to remove it.
- ©J Archibald 425 F18 4:61 – If execution resumes in scheduler (after call to dispatcher), what will that code do?

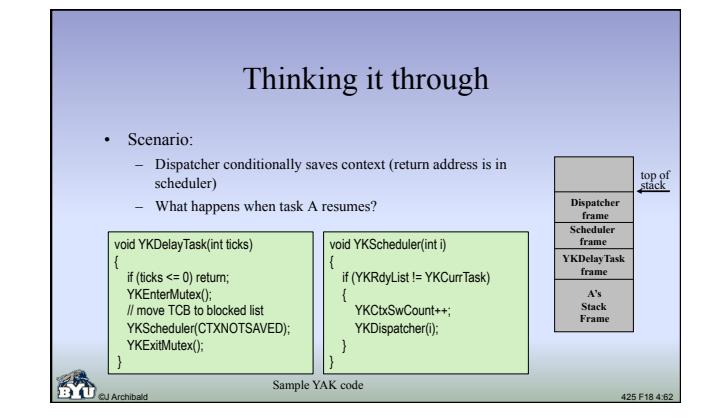

#### Saving context: overall options • Option 1: save context in same way in all cases – Scheduler calls single dispatcher, fires up task in same way regardless of what caused it to stop execution. – Keeps scheduler, dispatcher simple. • Option 2: treat each case separately

- Scheduler must detect (from flag in TCB?) and call correct dispatcher. • (1) First time running, (2) interrupted, (3) stopped by self
- Scheduler more complicated, multiple dispatchers required.
- Will future functionality require additional dispatchers?
- Extremely important issue think this through carefully!
- **Remember:** SP, PC and registers must be consistent snapshot in time

©J Archibald 425 F18 4:63

## Kernel questions

- Some we've addressed:
	- How are tasks represented? What data structures are used?
	- When and where do you store task contexts?
		- Where in execution sequence? What information exists at that point? • What code removes every stack frame that is added?

©J Archibald 425 F18 4:64

- How does the dispatcher transfer control to a task?
- How are tasks run for the first time?
- 
- How does the delay mechanism work?
- Some we've not yet addressed:
- How do you allocate TCBs?
- How big do stacks need to be? – How do you organize your files?

### How are TCBs allocated?

©J Archibald 425 F18 4:65

- Each call to YKNewTask needs a new TCB
- We don't have dynamic memory allocation (e.g., malloc) – Where will each TCB struct come from?
- Recommended solution: write your own allocation routines
	- Declare array of TCB structs, allocate them when needed – Set size of array with #define in .h kernel file, edited by user
	- Example: #define MAXTASKS 6
	- They are never recycled: no YKDeleteTask function.

# How big must stacks be?

- When are stack frames added?
	- When any function is called
	- When an ISR runs
- What is maximum number of frames that can exist?
	- What is maximum nesting depth of function calls?
	- What is maximum interrupt nesting level?
- What is size of each frame?
	- For functions: local vars, saved registers, arguments to other functions
	- For ISRs: size of context that will be saved

• Good news: stack size is responsibility of application code, not kernel.

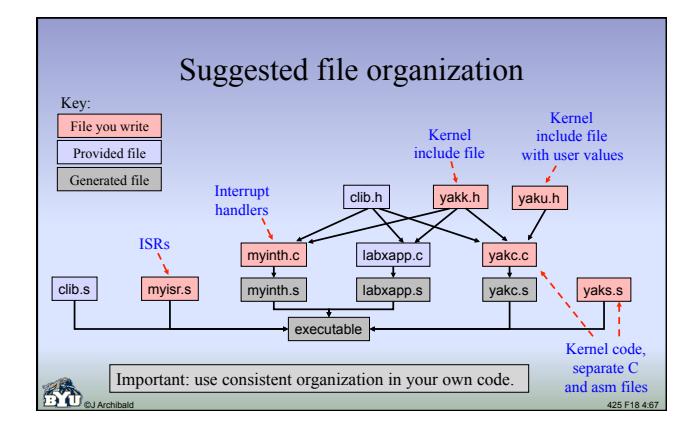

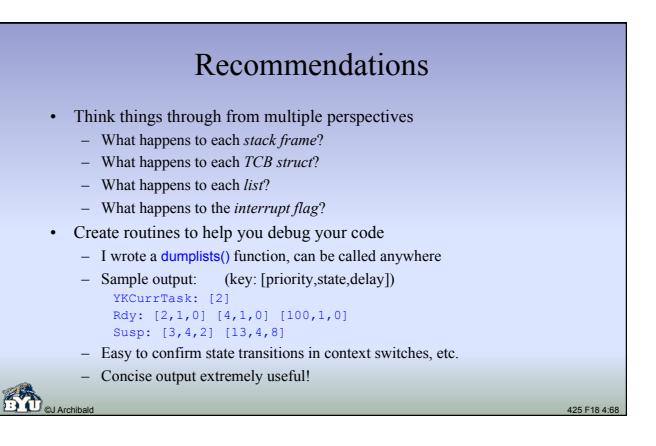

# Lab 4: implementation questions?

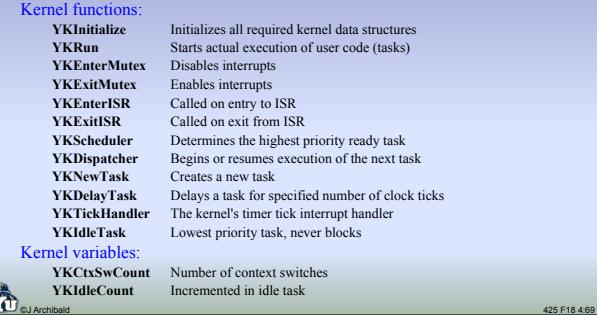